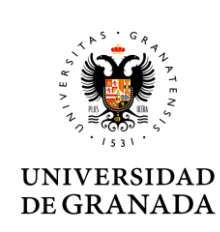

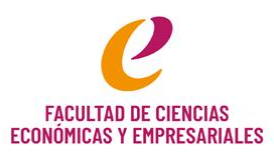

## **ACCIONES FORMATIVAS PARA PROFESORADO Y EL DOCTORADO EN CIENCIAS ECONÓMICAS Y EMPRESARIALES 2023-2024**

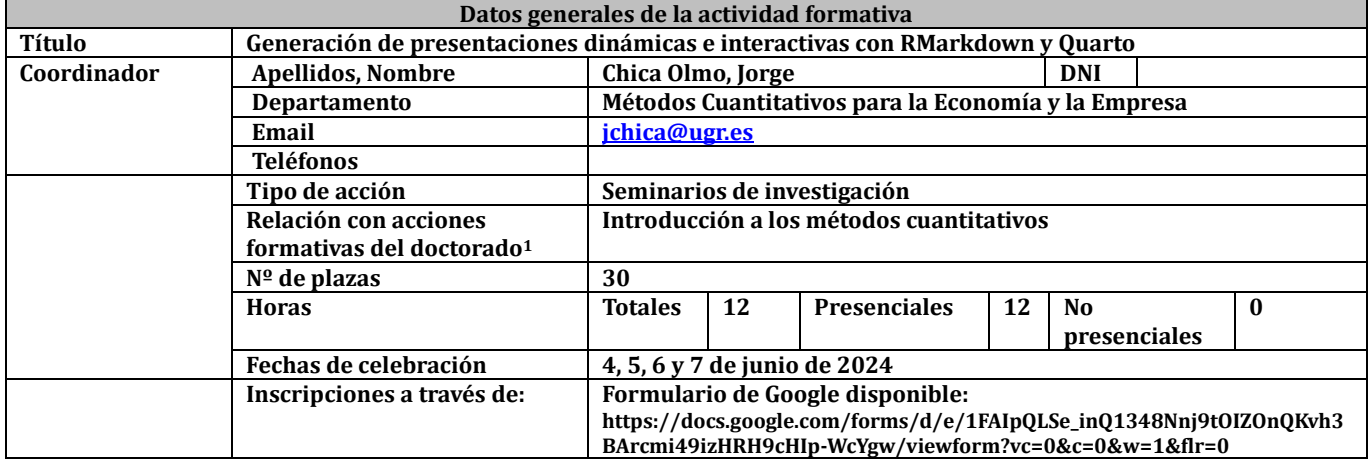

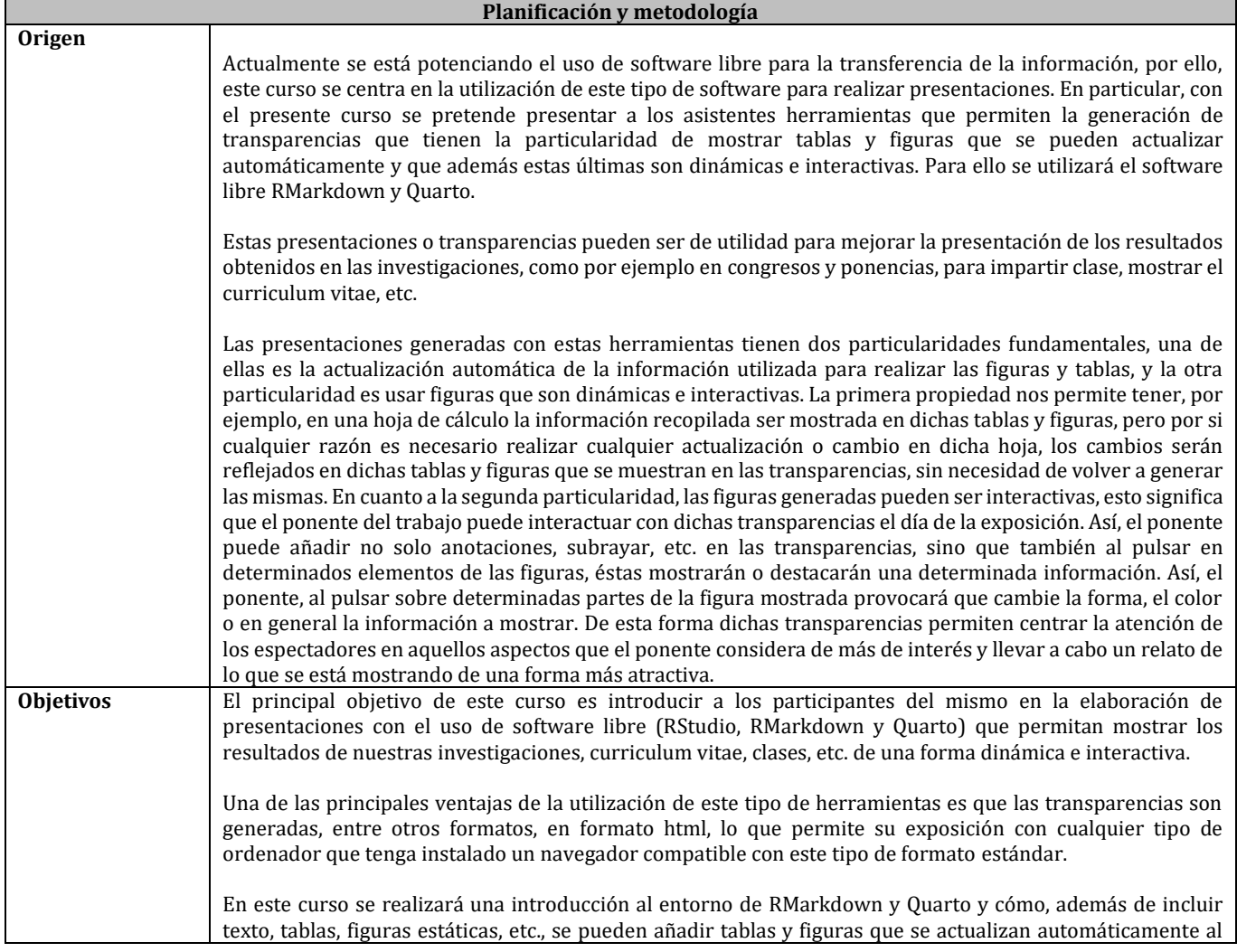

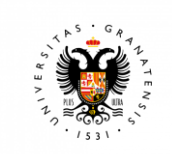

## **UNIVERSIDAD** DE GRANADA

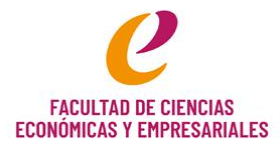

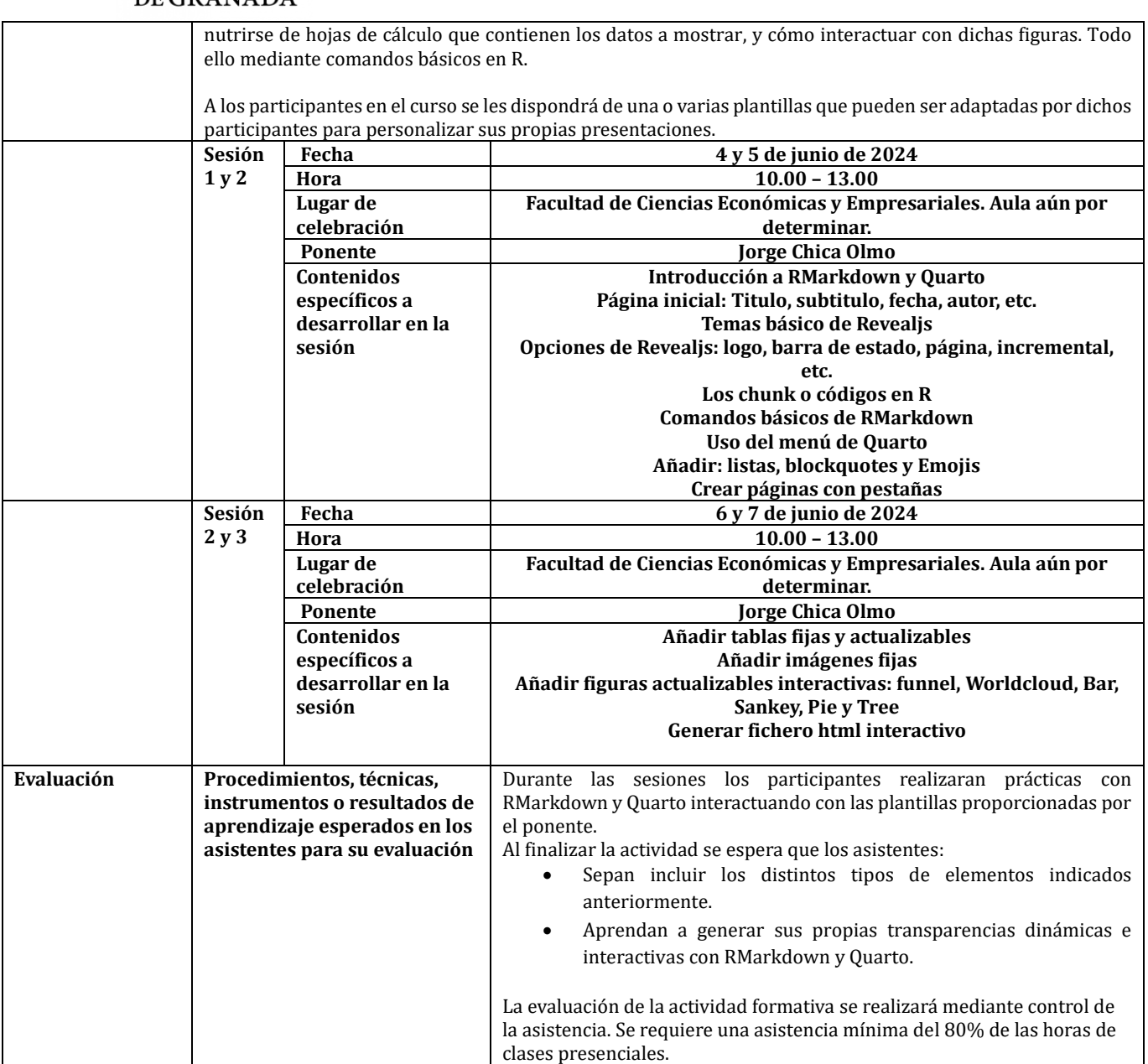

**Acciones formativas del doctorado (según verifica del título)**

**Título de la acción formativa No. Horas Descripción breve**

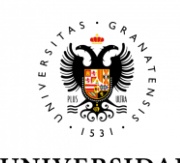

UNIVERSIDAD<br>DE GRANADA

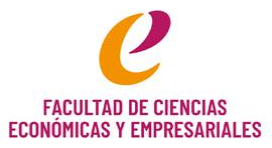

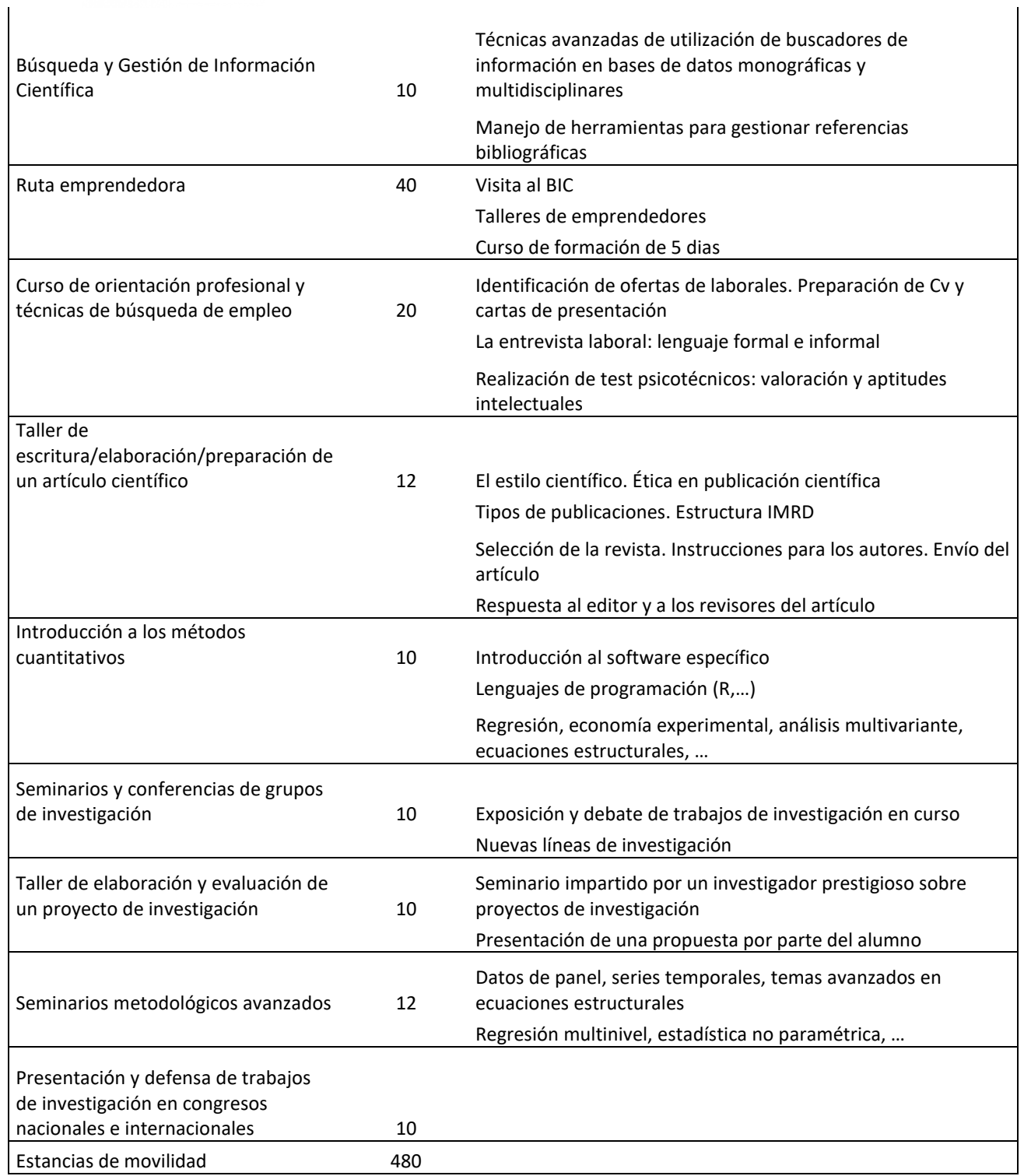